F

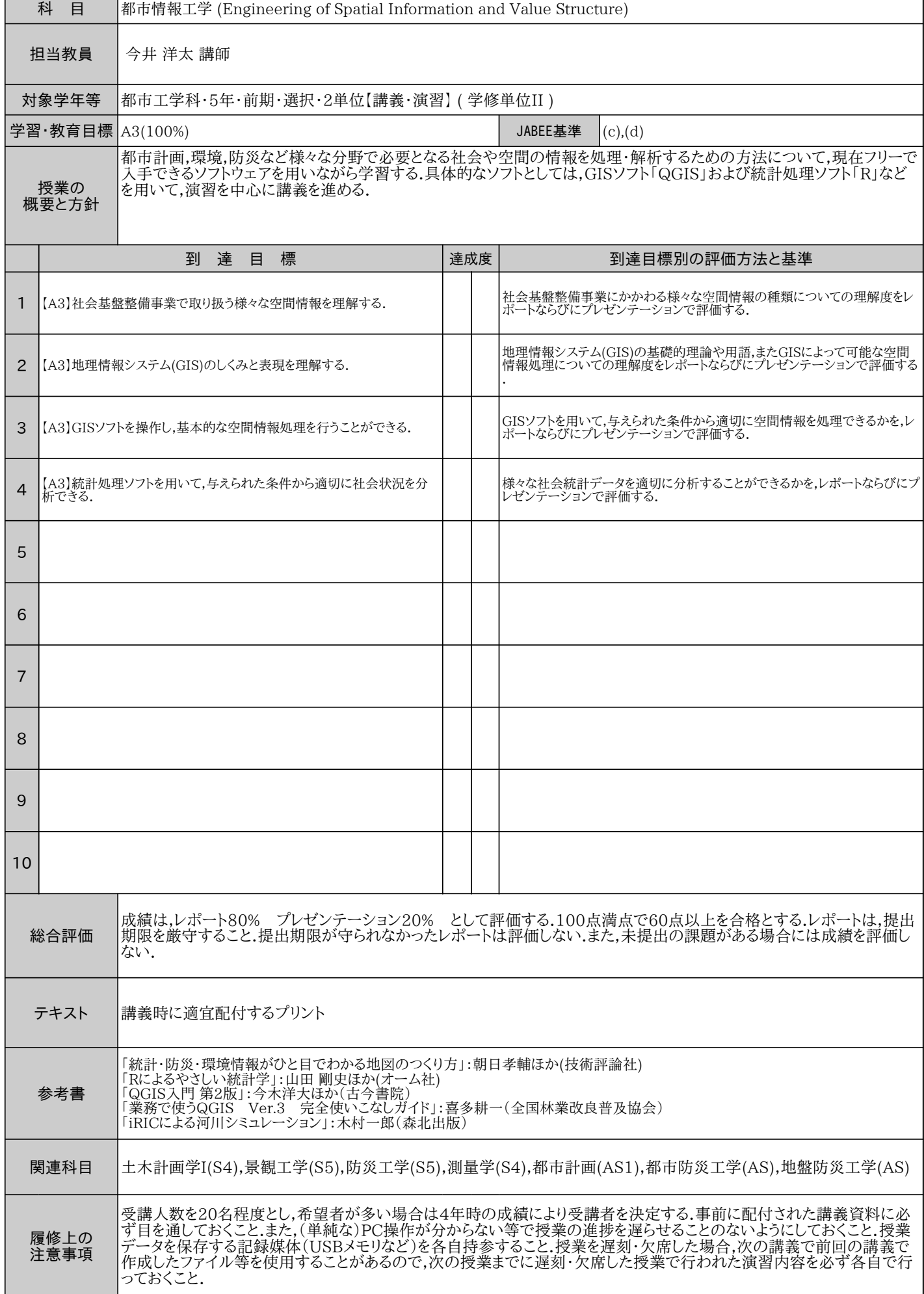

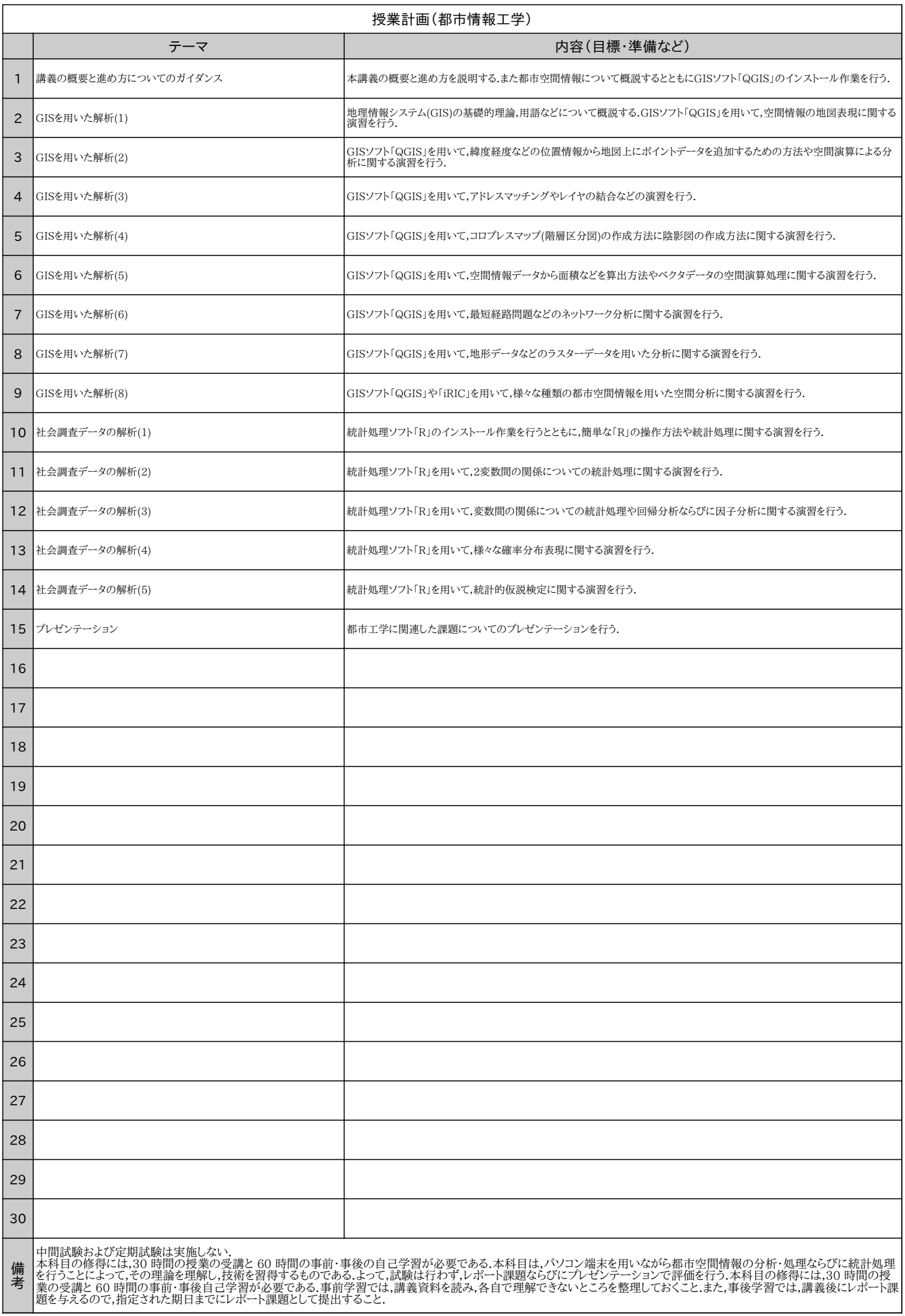